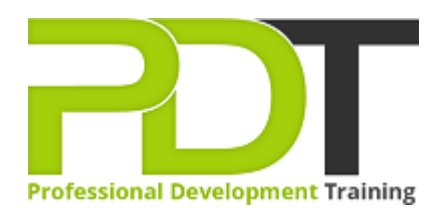

# **COMPUTER BASICS ADVANCED TRAINING**

Generate a [group quote](https://pdtraining.com.au/inhouse-training-quote?cse=PDU00039) today

**Computer Basics** Advanced **Training Course** 

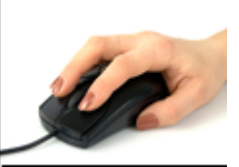

# **COURSE LENGTH: 0.5 DAYS**

The Computer Basics Advanced training course is designed for computer users who have some understanding of computer operations but require more advanced skills to achieve their job role. The PD Training Computer Basics Advanced Training Course provides participants with an in-depth knowledge and skills like installing and updating basic computer applications, network computing concepts and use of various hardware and software in a work environment. This highly valuable and dynamic training course is now available Australia-wide including Brisbane, Sydney, Melbourne, Perth, Adelaide, Canberra.

Contact us today for a [group quote.](https://pdtraining.com.au/bookings/inhouseex1/quoterequestex1a.aspx)

#### **COMPUTER BASICS ADVANCED TRAINING COURSE OUTLINE**

#### **FOREWORD**

During this computer basic advanced training course, participants learn to understand how information networks operate, use of and difference between hardware and software, and general computing concepts. Participants also develop skills in using Windows applications such as WordPad, Internet Explorer, NotePad, Paint, Calculator, Task manager, and more.

The course is designed for an easy understanding of the use of important computer operations including operating systems and networking.

#### **OUTCOMES**

This short and comprehensive course is the fastest way to develop a deep understanding and skills to effortlessly use a computer.

#### **After completing this course, participants will have learned to:**

- Use the keyboard, mouse, and Windows desktop
- Understand general computing concepts
- Understand the difference between hardware and software, and how each works
- Understand how information networks operate
- Be aware of security concerns and how to protect your privacy
- Effectively manage and use files and folders
- Use the basic Windows applications, including WordPad, NotePad, Task Manager, Calculator, Paint, and Internet Explorer
- Use input, output, and storage devices
- Use operating systems and applications
- Understand legal issues, including licensing of software
- Understand and use networking and Internet basics
- Understand tele-commuting and the electronic world
- Understand ergonomics, safety, and the environment
- Understand malware
- Customise your computer
- Understand and using files and folders
- Use basic Windows applications
- Work with a window
- Work with applications
- Browse the Web

### **Lesson 0: Getting Started**

- Workshop Objectives
- Action Plans & Evaluations

#### **Lesson 1: Working with the Computer**

- First Steps
- Basic Tasks
- Using the Desktop
- Customising your Computer
- Printing

# **Lesson 2: Working with Files and Folders Lesson 4: Wrapping Up**

- The Basics of Files and Folders
- Managing Files and Folders, Part I
- Viewing File or Folder Properties
- Working with Files and Folders
- Compressing Files

Words From the Wise

### **WEB LINKS**

- $\triangleright$  [View this course online](https://pdtraining.com.au/courses/computer-basics-advanced-training-course)
- $\triangleright$  [In-house Training Instant Quote](https://pdtraining.com.au/inhouse-training-quote?cse=PDU00039)